# **Algebraische Datentypen – Binärbäume**

 $-$  Übungsblatt 2  $-$ 

Eric Kunze — 18. April 2021

Dieses Werk ist lizenziert unter einer [Creative Commons "Namensnennung – Nicht](https://creativecommons.org/licenses/by-nc-sa/4.0/deed.de)[kommerziell – Weitergabe unter gleichen Bedingungen 4.0 International"](https://creativecommons.org/licenses/by-nc-sa/4.0/deed.de) Lizenz.

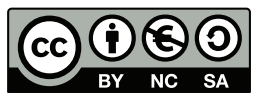

Keine Garantie auf Vollständigkeit und/oder Korrektheit!

# **Aufgabe 3**

Wir betrachten den algebraischen Datentyp BinTree definiert durch

**data** BinTree = Branch **Int** BinTree BinTree | Nil **deriving Show**

Wie versteht man nun diese Definition: entweder wir haben einen Knoten mit Beschriftung und zwei Kindern vorliegen oder der Baum ist leer bzw. als Nil kodiert.

## Teilaufgabe (a)

Wir wollen einen Beispielbaum anlegen. Das funktioniert im Prinzip so, dass man die Typdefinition nimmt und dann für die Typen darin konkrete Werte einsetzt. Also:

mytree :: BinTree mytree = Branch 0 Nil Nil

steht zum Beispiel für den Baum, der nur eine 0 enthält. Den können wir nun immer weiter erweitern, indem wir die Nil's ersetzen und dabei bisschen auf die Klammerung achten.

```
mytree = Branch 0
            ( Nil )
            ( Branch 3 Nil Nil )
```
Um das bisschen übersichtlich zu machen, schreibt man das dann so bisschen gestaffelt untereinander (es wird zwangsweise immer bisschen unubersichtlich). Dann kann man das immer weiter ¨ ausbauen bis wir den geforderten Baum erhalten.

```
12 mytree = Branch 0
13 ( Nil )
14 (Branch 3)
15 (Branch 1 Nil Nil)
16 (Branch 5 Nil Nil)
17 )
```
Schreibt man das in gewohnter Schreibweise, so erhält man den Baum:

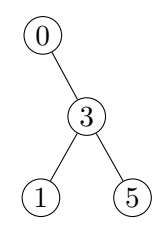

#### Teilaufgabe (b)

**Aufgabe.** Geben Sie eine Haskell-Funktion einschließlich der Typ-Definition an, die testet, ob zwei Binärbäume des Typs BinTree identisch sind.

Die Typdefinition unserer Funktion equal ist schnell gefunden: wir brauchen zwei Bäume vom Typ BinTree, die miteinander verglichen werden sollen, als Argumente; und geben am Ende einen Wahrheitswert Bool zurück. Demnach ist die Typdefinition gegeben durch:

equal :: BinTree -> BinTree -> **Bool**

Man überlegt sich leicht, dass zwei Bäume genau dann gleich sind, wenn beide Wurzelknoten die gleiche Beschriftung tragen und die beiden Kinder jeweils übereinstimmen. Somit erhält man für den Fall, dass beide Bäume mindestens einen Knoten tragen, den folgenden Rekursionsfall

```
equal :: BinTree -> BinTree -> Bool
equal (Branch x 11 r1) (Branch y 12 r2) = (x == y) & &
                                             ( equal 11 12) & &
                                             ( equal r1 r2 )
```
Als Basisfall würde man zunächst den offensichtlichen nehmen: beide Bäume sind leer und damit auch gleich:

```
equal :: BinTree -> BinTree -> Bool
equal Nil Nil Nil = True
equal (Branch x 11 r1) (Branch y 12 r2) = (x == y) & &
                                      ( equal 11 12) & &
                                      ( equal r1 r2 )
```
Aber hier gibt es eine kleine Gemeinheit. Die Funktion führt eine Rekursion über beide Bäume aus. Jetzt kann es aber auch passieren, dass beide Bäume unterschiedlich groß sind. Wenn wir nun immer wieder den Rekursionsfall anwenden, dann werden die Bäume zwar immer kleiner, aber aufgrund der unterschiedlichen Größe kann einer eher leer werden als der andere. Das ist dann in noch keinem Fall abgedeckt, weil der leere Baum dann nicht mehr die Branch-Struktur besitzt (Pattern Matching schlägt fehl), anderseits auch der Basisfall mit zwei leere Bäumen nicht passt, da ja einer von beiden noch nicht leer ist. Dementsprechend gibt es noch die beiden Fälle

equal Nil (Branch y 12 r2) = **False** equal (Branch x 11 r1) Nil = **False** 

Ich denke, dass die Bäume dann nicht gleich sind, ist klar (leer und nichtleer kann halt nicht gleich sein). Entweder man schreibt nun die beiden Fälle noch als Basis dazu oder man sagt, dass alles, was durch die bereits bestehenden Fälle (leer-leer und voll-voll) noch nicht abgedeckt ist (und das sind genau die beiden Fälle leer-voll und voll-leer), das wird zu False. Genau diese Variante ist in der Musterlösung mit den Wildcards \_ angegeben. Wildcards sind dabei Platzhalter für beliebige Werte; man könnte auch stets Variablen t1 und t2 anstelle derer schreiben, jedoch werden diese auf der rechten Seite ohnehin nicht zu Berechnung benötigt.

Man erhält somit eine der beiden folgenden Lösungen:

```
1 equal :: BinTree -> BinTree -> Bool
equal Nil Nil Nil = True
3 equal Nil ( Branch y l2 r2 ) = False
4 equal ( Branch x l1 r1 ) Nil = False
equal (Branch x 11 r1) (Branch y 12 r2) = (x == y) &&
                                      ( equal 11 12) & &
                                      \text{(equal r1 r2)}
```
oder

```
1 equal :: BinTree -> BinTree -> Bool
equal Nil Nil = True
equal (Branch x 11 r1) (Branch y 12 r2) = (x == y) &&
                                  ( equal 11 12) & &
                                  \text{(equal r1 r2)}6 equal _ _ = False
```
### Teilaufgabe (c)

**Aufgabe.** Geben Sie eine Funktion insert :: BinTree -> [Int] -> BinTree an, die alle Werte einer Liste von Integer-Zahlen in einen bereits bestehenden Suchbaum des Typs BinTree so einfügt, dass die Suchbaumeigenschaft erhalten bleibt. In einem Suchbaum muss für jeden Knoten x gelten, dass seine Beschriftung größer oder gleich (bzw. kleiner oder gleich) allen Beschriftungen im linken (bzw. rechten) Teilbaum von x ist.

Wir wollen die Rekursion uber die Listenstruktur laufen lassen. Eine Liste ist entweder ¨

- die leere Liste oder
- sie hat mindestens ein (erstes) Element

Wenn wir die leere Liste einfügen wollen, dann musst man natürlich nichts machen außer den Baum wieder ausgeben. So dann zum Rekursionsfall, d.h. wir haben wirklich Elemente in der Liste, die wir einfugen wollen. Dazu kann man sich erst einmal das etwas leichtere Problem ¨ ansehen, nämlich anstatt einer ganzen Liste nur ein einzelnes Element einzufügen. Dies erledigt die Funktion

insertSingle :: BinTree -> **Int** -> BinTree

für uns. Der Basisfall dort ist wieder relativ einfach einzusehen, d.h. wenn wir in einen leeren Baum ein Element einfügen wollen, dann erstellen wir einen Knoten mit entsprechender Beschriftung und leeren Kindern:

insertSingle :: BinTree -> **Int** -> BinTree insertSingle Nil x = Branch x Nil Nil

Betrachten wir den Rekursionsfall von insertSingle. Nehmen wir an, dass wir im Baum mindestens einen Knoten vorliegen haben; dieser trägt eine Beschriftung y und einen linkes Kind 1 sowie ein rechtes Kind r. Wollen wir nun dort ein Schlüssel (= Knotenbeschriftung)  $x$  korrekt einfügen.

insertSingle :: BinTree -> **Int** -> BinTree insertSingle Nil x = Branch x Nil Nil insertSingle (Branch y l r)  $x = ...$ 

Nun machen wir uns die Eigenschaft eines Suchbaums zu Nutze, dass in l alle Schlussel kleiner ¨ sind als y und in  $r$  alle Schlüssel größer sind als y. Dementsprechend müssen wir an jedem Knoten entscheiden, ob wir in den linken oder rechten Teilbaum einfügen wollen.

Ist das einzufügende Element x kleiner als y, dann gehört es per Definition des Suchbaums in den linken Teilbaum. Also gestalten wir uns einen "neuen" Knoten, der die gleiche Beschriftung y trägt und auch den gleichen rechten Teilbaum  $r$ , da wir dort ja nichts verändert haben. Den linken Teilbaum müssen wir aber verändern, nämlich so, dass dort x eingefügt wird -– das ist aber das bekannte Problem "Einfügen eines Schlüssels in einen Baum" und das macht uns die Funktion insertSingle. Daher kommt also die Zeile

```
insertSingle :: BinTree -> Int -> BinTree
insertSingle Nil x = Branch x Nil Nil
insertSingle (Branch y \mid r) x
 |x \leq y = Branch y (insertSingle 1 x) r
```
■ In dem Fall, dass der einzufügende Schlüssel x größer ist als y, dann gehen wir analog vor, verändern jedoch nicht den linken, sondern den rechten Teilbaum, also:

```
insertSingle :: BinTree -> Int -> BinTree
insertSingle Nil x = Branch x Nil Nil
insertSingle (Branch y 1 r) x
 |x \leq y = Branch y (insertSingle 1 x) r
 | otherwise = Branch y l ( insertSingle r x )
```
Damit haben wir also das Problem "Einfügen eines Schlüssels in einen Baum" mithilfe von insertSingle gelöst. Dann müssen wir uns jetzt noch darum kümmern, dass wir von der Liste in insert zum einzelnen Element in insertSingle kommen. Das läuft aber relativ einfach als Rekursion über die Listenstruktur. Wir teilen die Liste also auf in  $(x:xs)$ , spalten also ein erstes Element ab. Nun wollen wir das x als einzelnes Element einfügen via insertSingle t x und bekommen dann aber schon einen neuen Baum, den wir t' nennen. Wenn wir die restlichen Elemente von xs einfügen wollen, dann müssen wir aufpassen und müssen diese in  $t'$  und nicht in t einfügen. Da entsteht dann der rekursive Aufruf insert t' xs. Die Auslagerung der

Berechnung von t' ist einfach eine kleine Feinheit, die ich für bisschen verständlicher halte, man kann auch die rechte Seite von t' direkt in den rekursiven Aufruf packen wie in der Musterlösung.

Damit erhalten wir also als Lösung der Aufgabe:

```
1 insert :: BinTree -> [Int] -> BinTree
 2 insert t [] = t
 \texttt{insert } t \text{ (x:xs)} = \texttt{insert } t' \texttt{ xs}4 where
     t' = insertSingle t x6 insertSingle :: BinTree -> Int -> BinTree
     7 insertSingle Nil x = Branch x Nil Nil
      insertSingle (Branch y l r) x
        | x < y = Branch y (insertSingle 1 x) r
10 | otherwise = Branch y l ( insertSingle r x )
```
Wir wollen nun diese Funktion mit unserem Beispielbaum mytree aus Teil (a) testen. Damit dann auch die Ausgabe klappt, wenn wir unsere Funktion mit ghci testen, müssen wir noch eine klein wenig die Typdefinition ändern:

**data** BinTree = Branch **Int** BinTree BinTree | Nil **deriving Show**

Die Direktive Show sorgt einfach dafür, dass eine standardmäßige (trotzdem relativ hässliche) Ausgaberoutine bereitgestellt wird. Damit können wir jetzt in ghci testen, z.B. mit dem Aufruf insert testTree [9,12]

Bemerkung (Suchbäume). *In der Regel betrachtet man Suchbäume ohne Dopplungen, d.h. jede Zahl sollte nur einmal vorkommen. Dementsprechend macht es wenig Sinn eine bereits bestehende Zahl einzufugen. ¨*